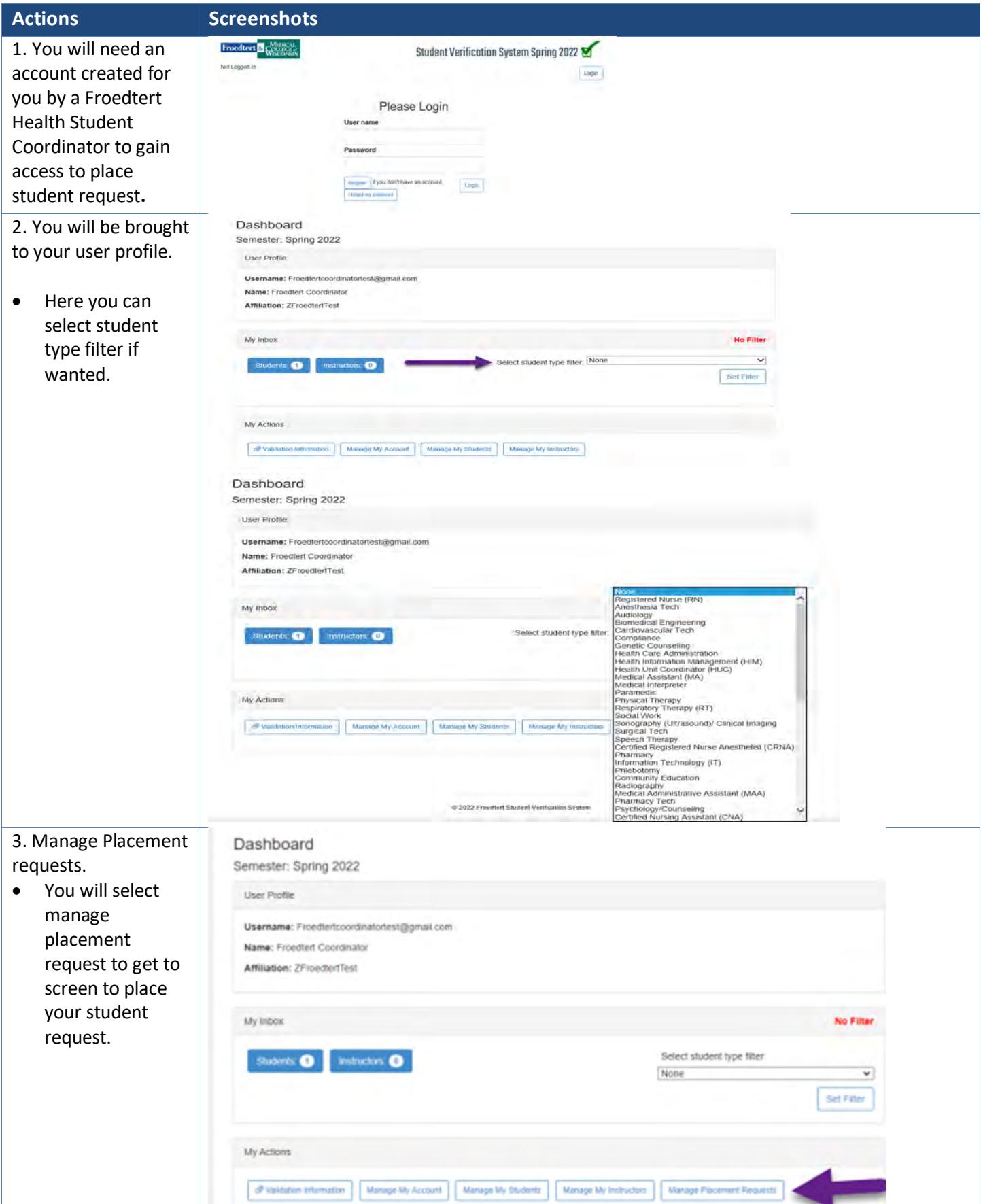

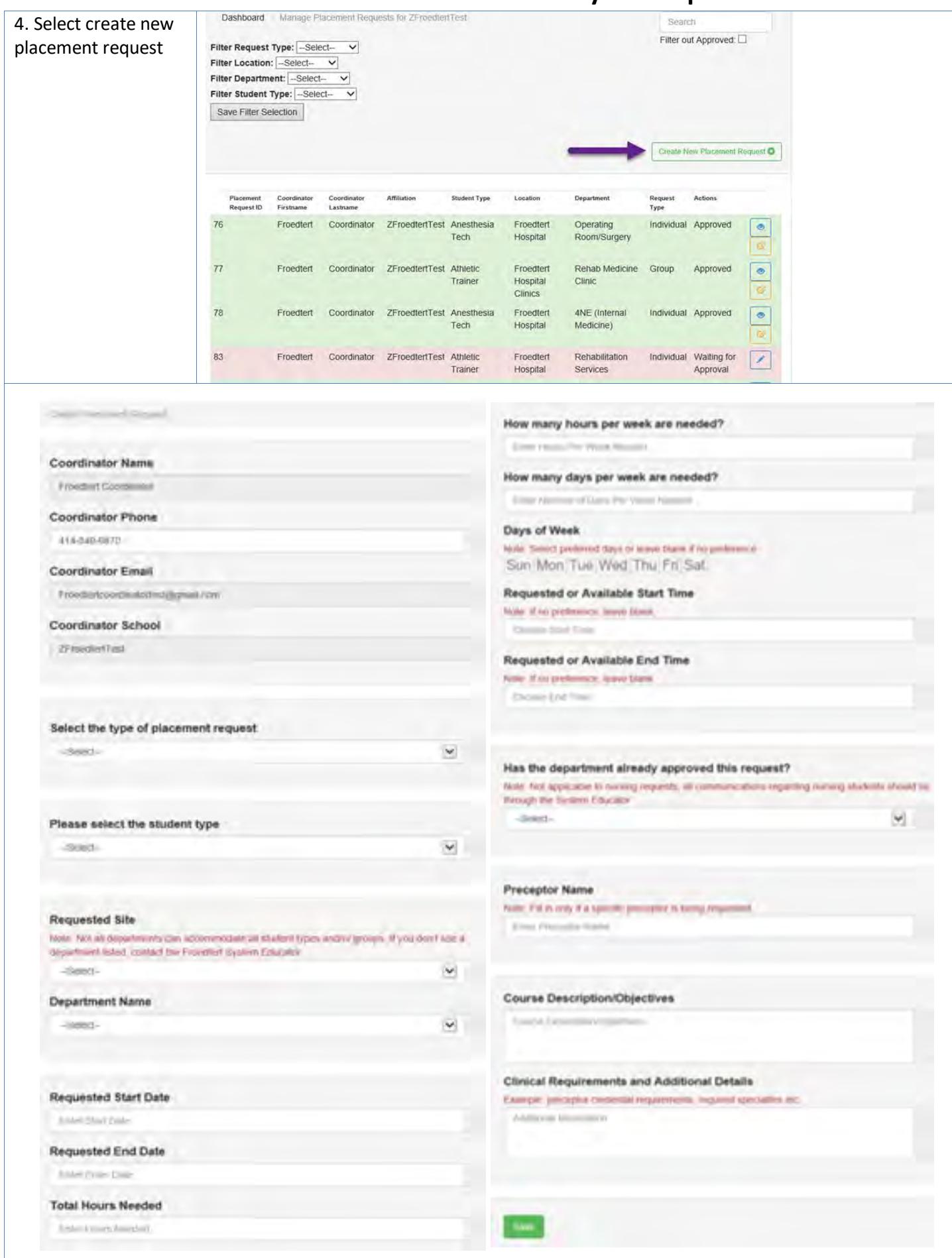

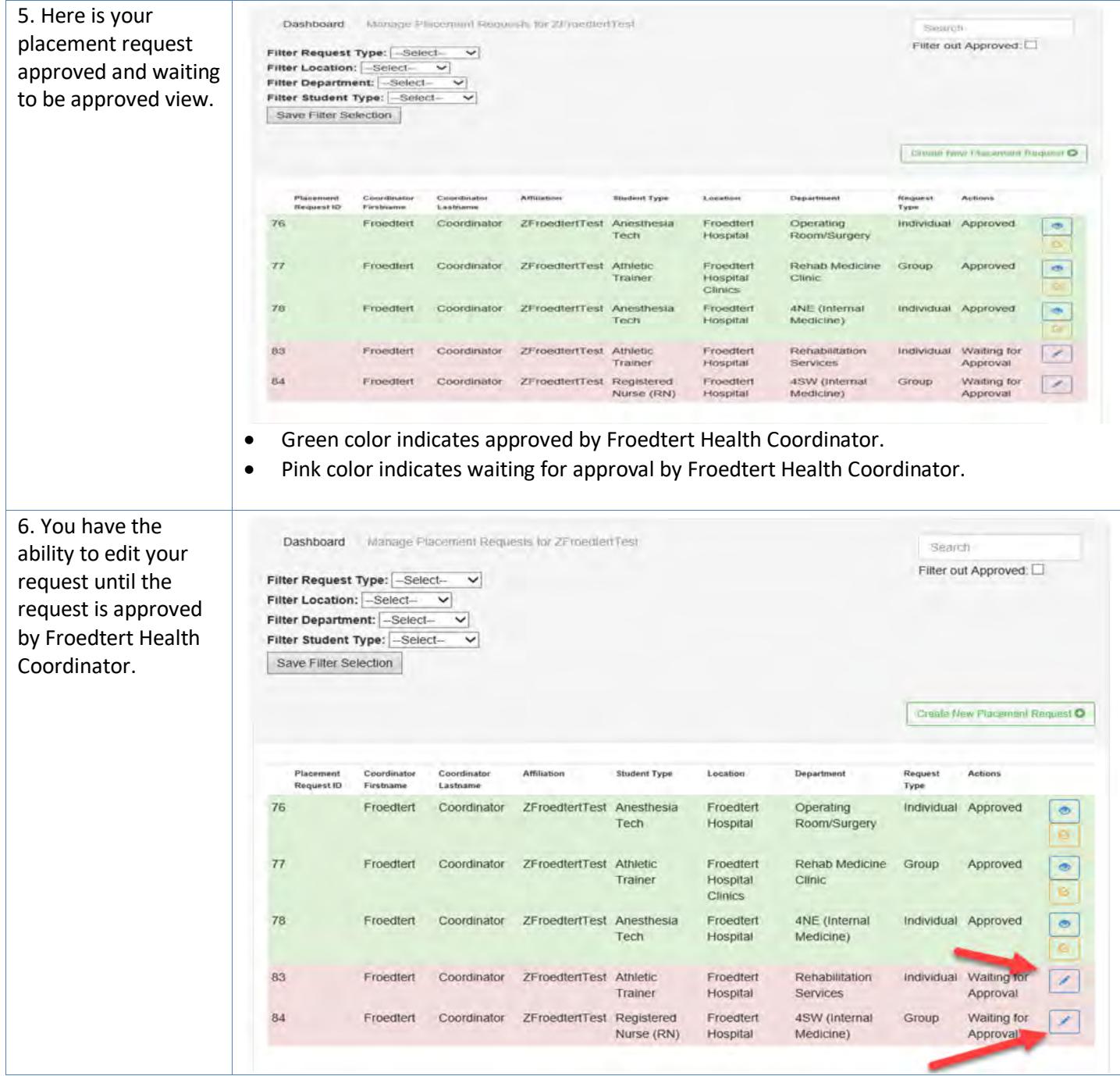

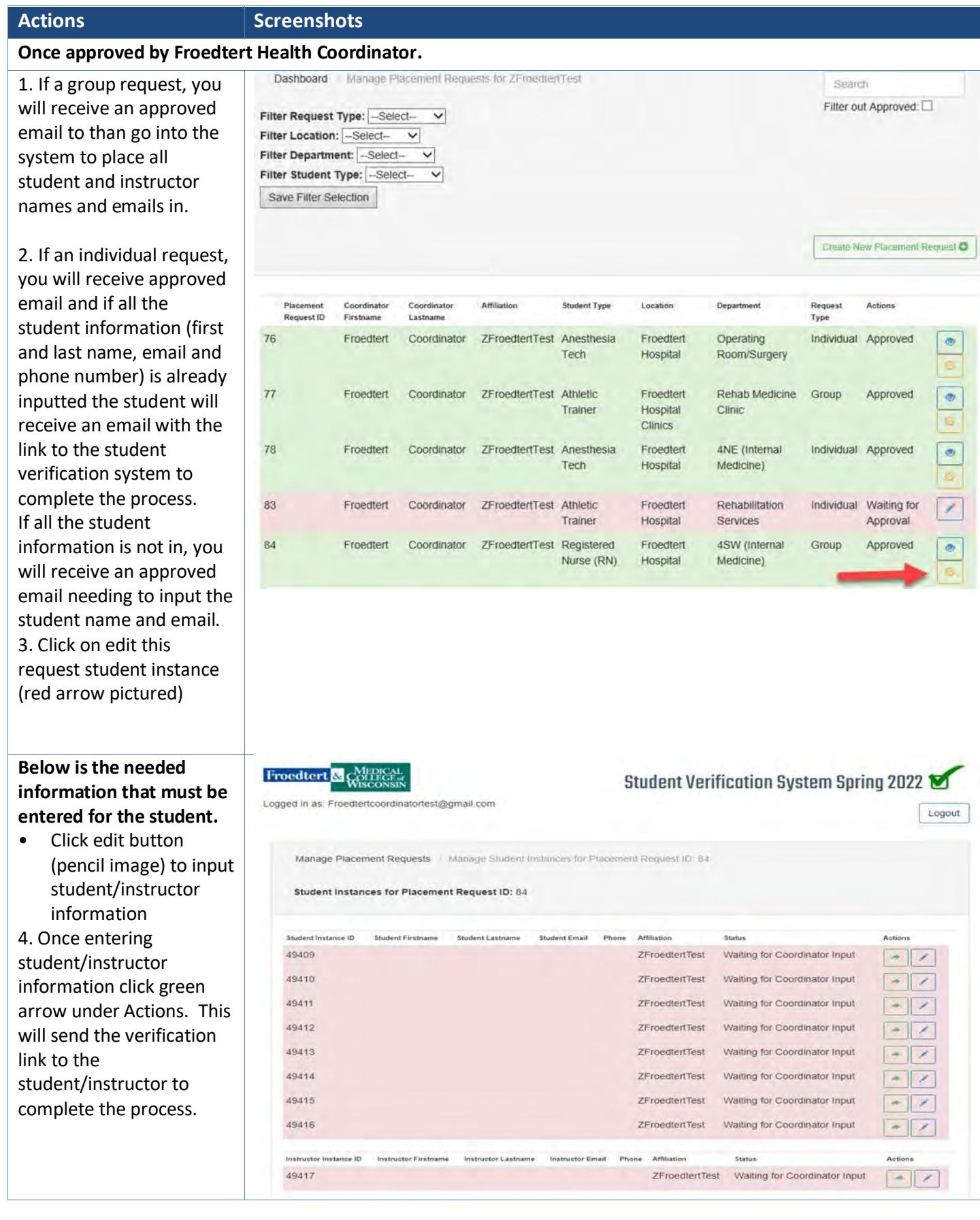

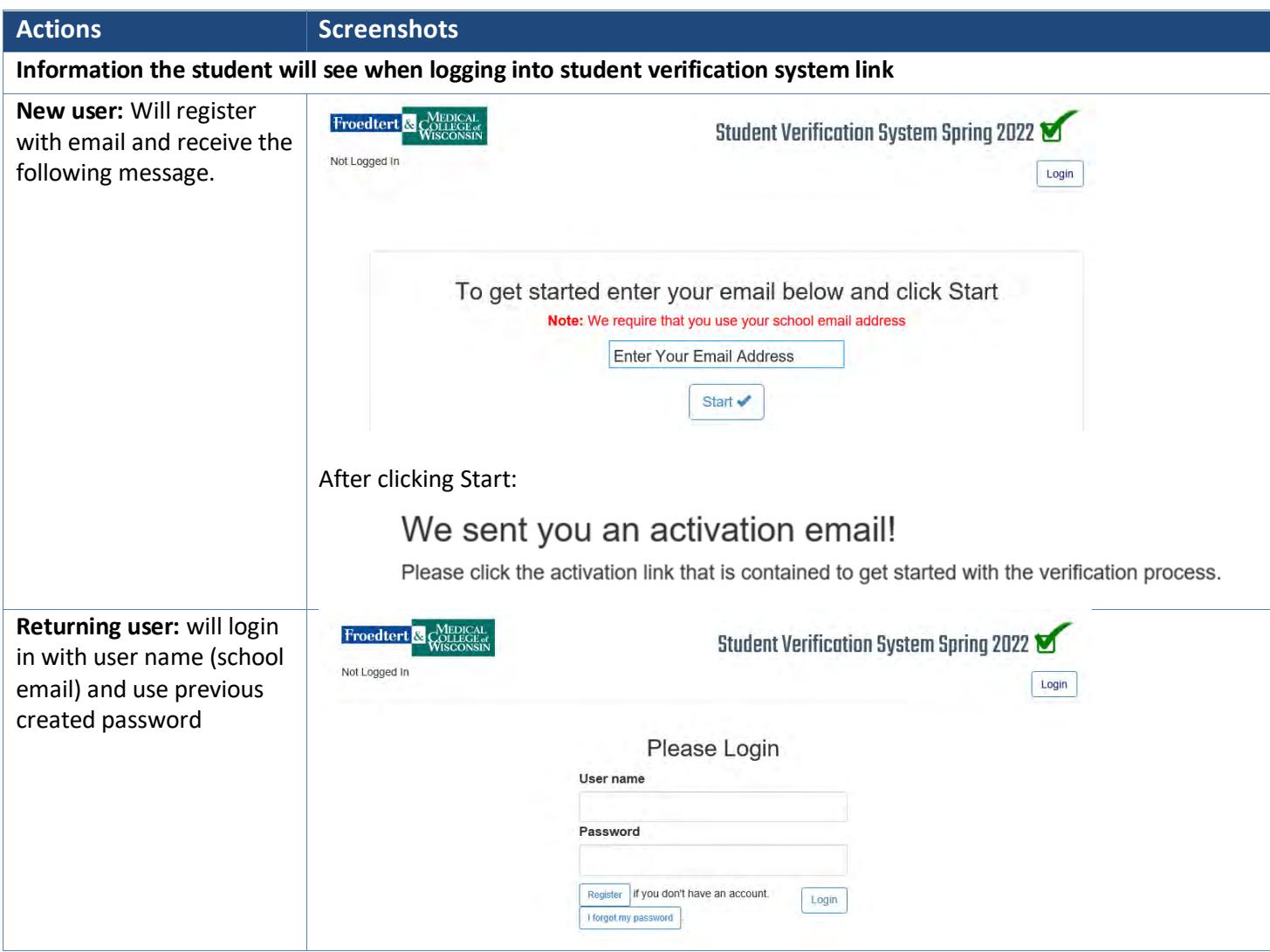

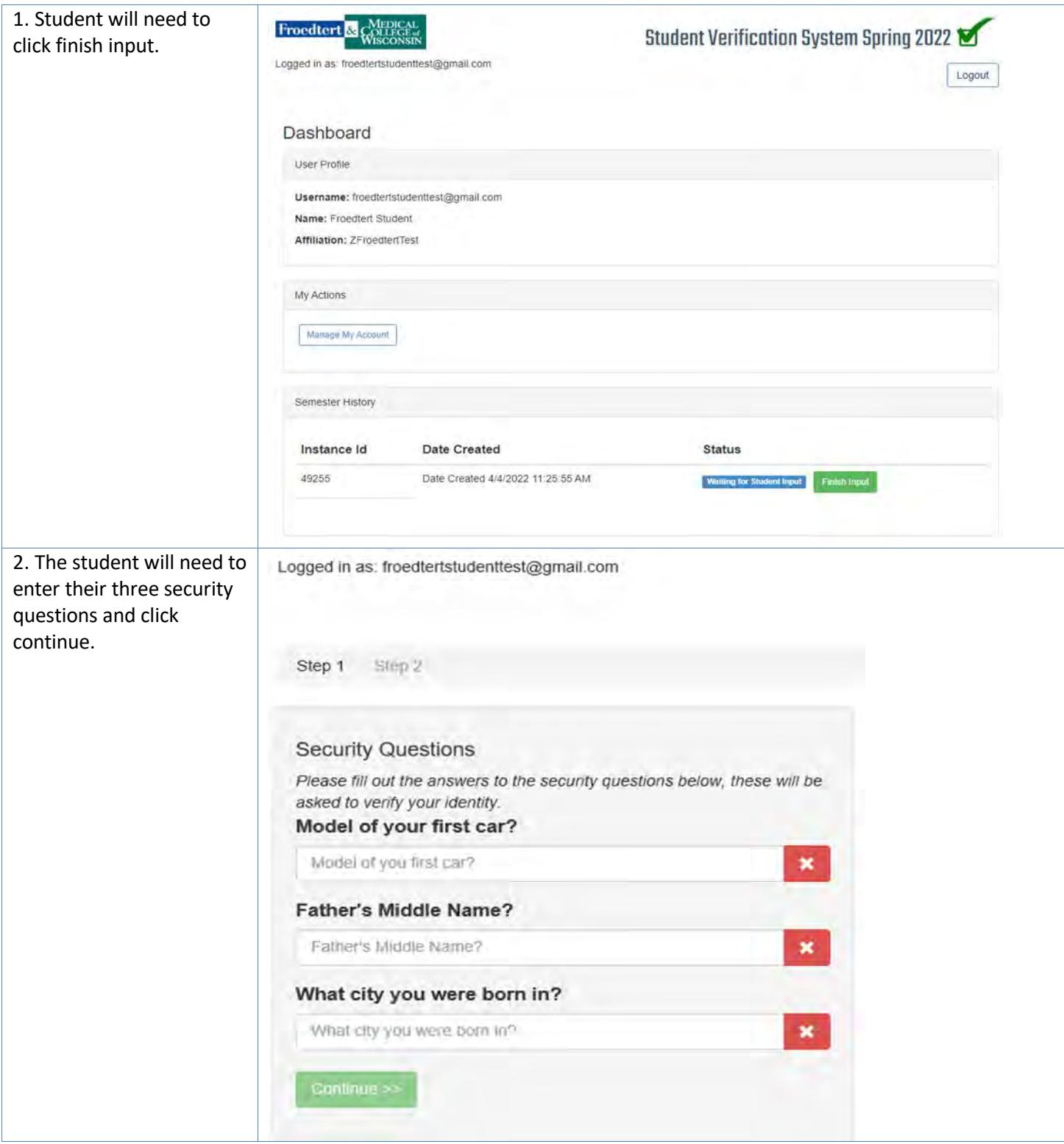

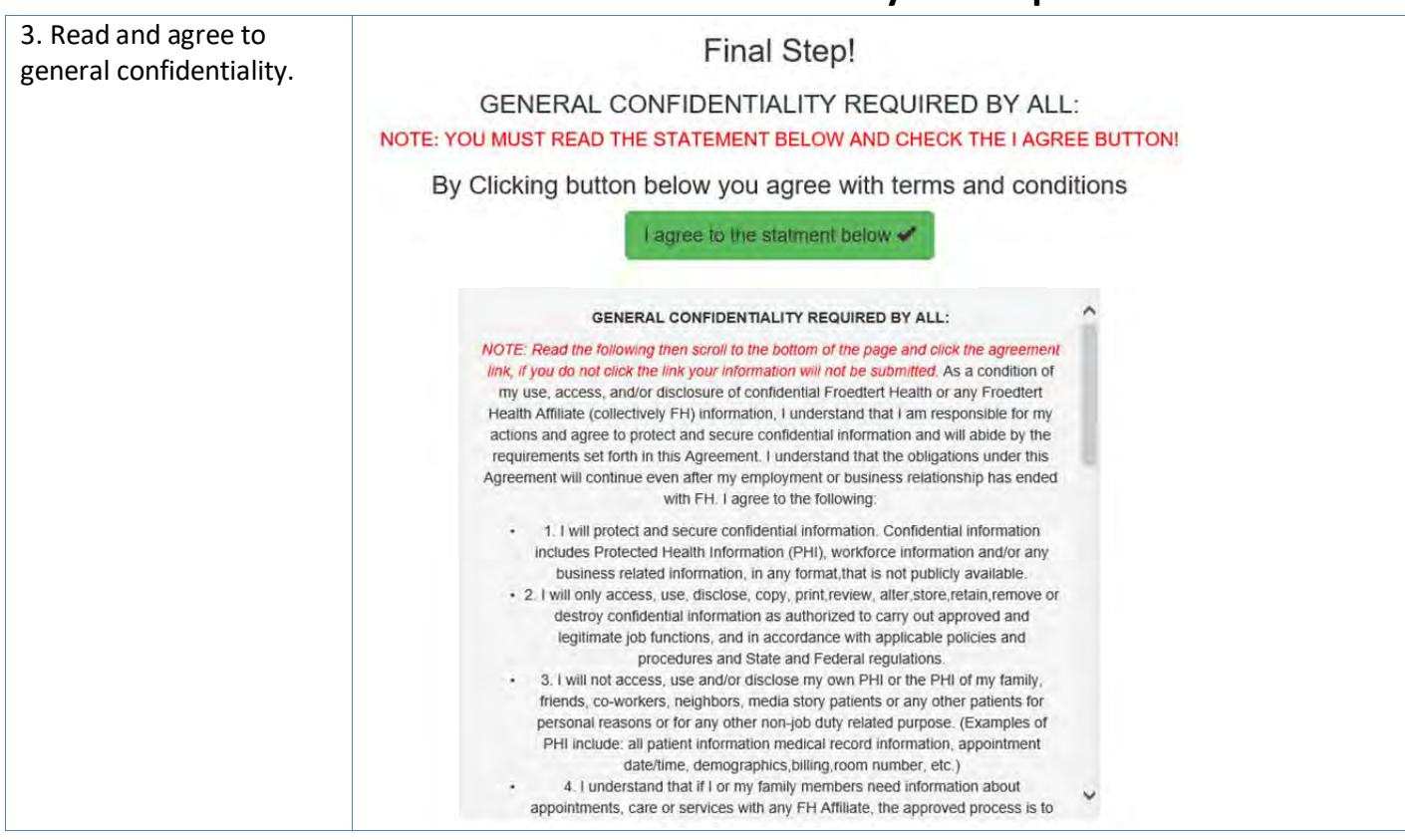

#### **Verification Coordinator next steps**

- 1. Verification Coordinators will receive a weekly communication of student's waiting to be verified by them.
- 2. Student/Instructor's must meet all requirements before they can be verified.

#### **Coordinators will see student waiting to be verified in their Dashboard**

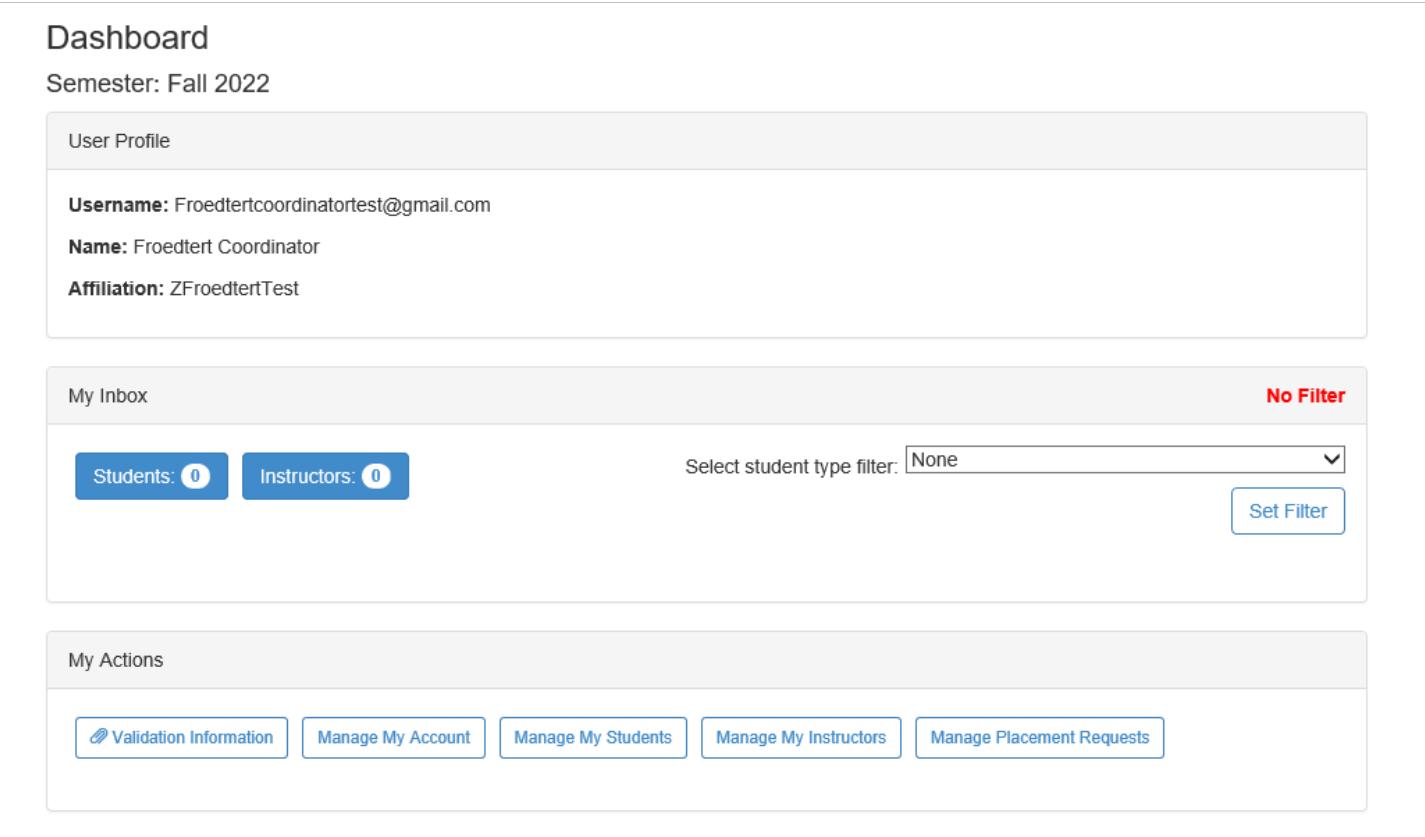